https://www.100test.com/kao\_ti2020/143/2021\_2022\_\_E5\_9C\_A8 OracleX\_c102\_143379.htm

 $\Box$ 

Google Earth"

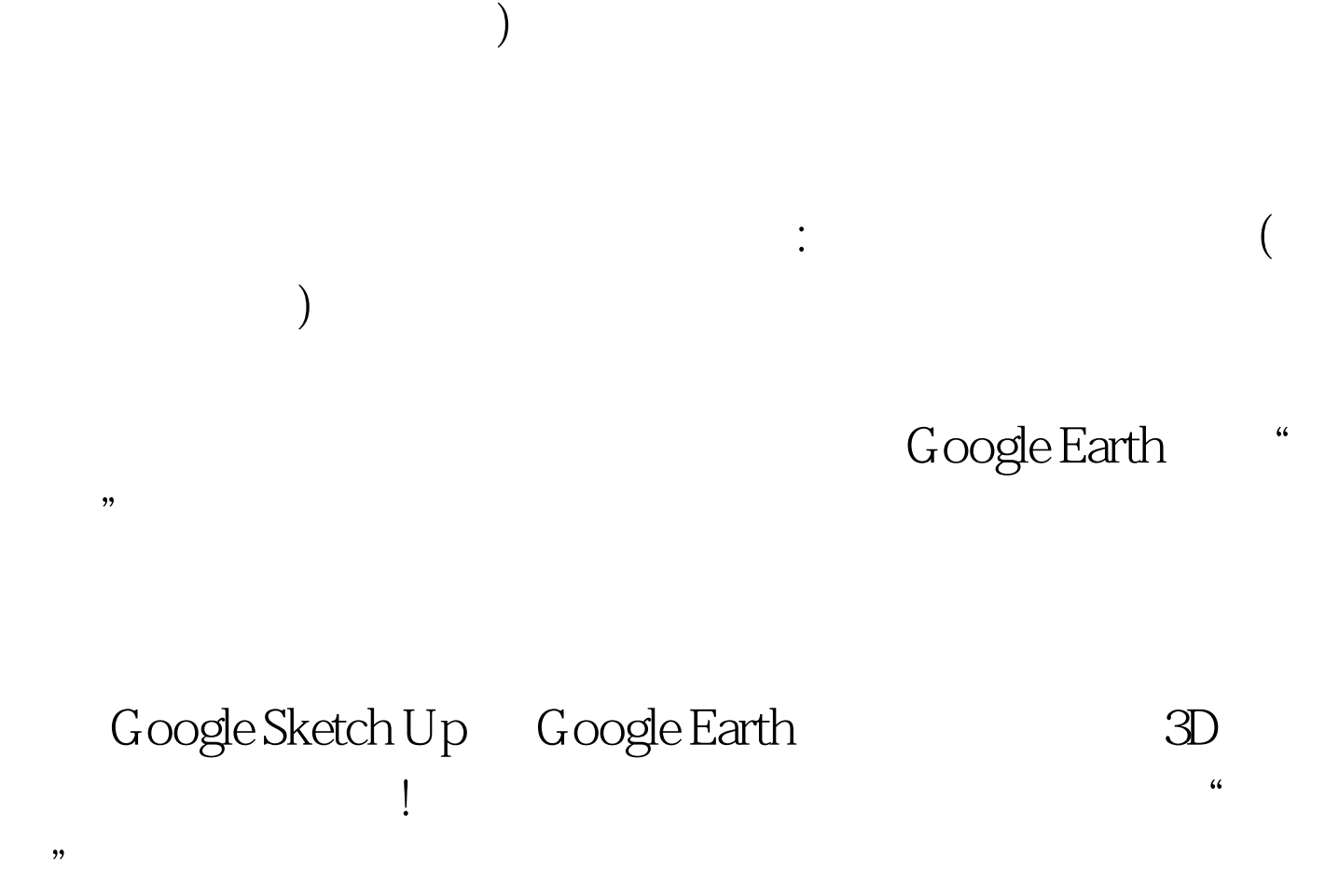

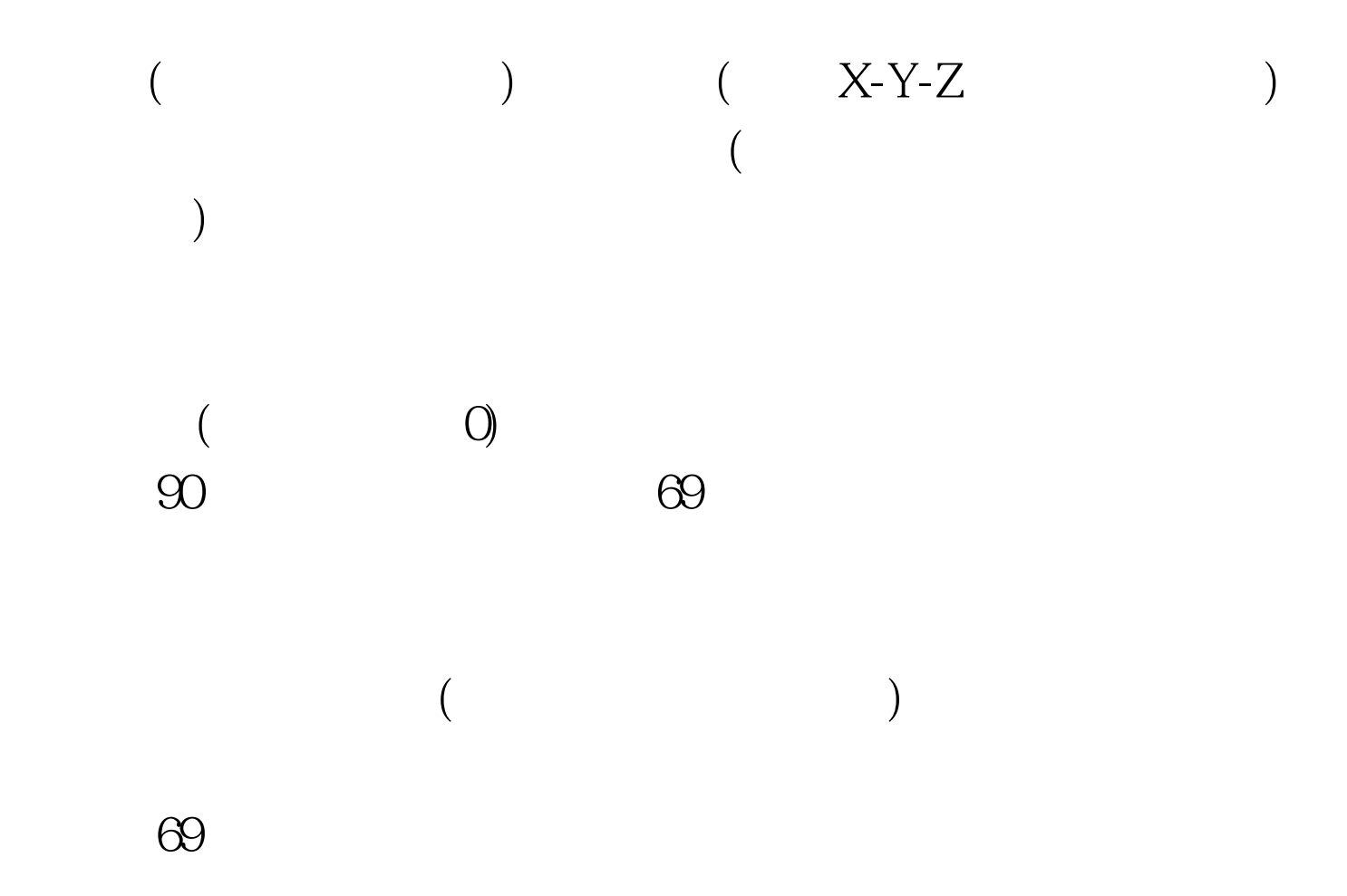

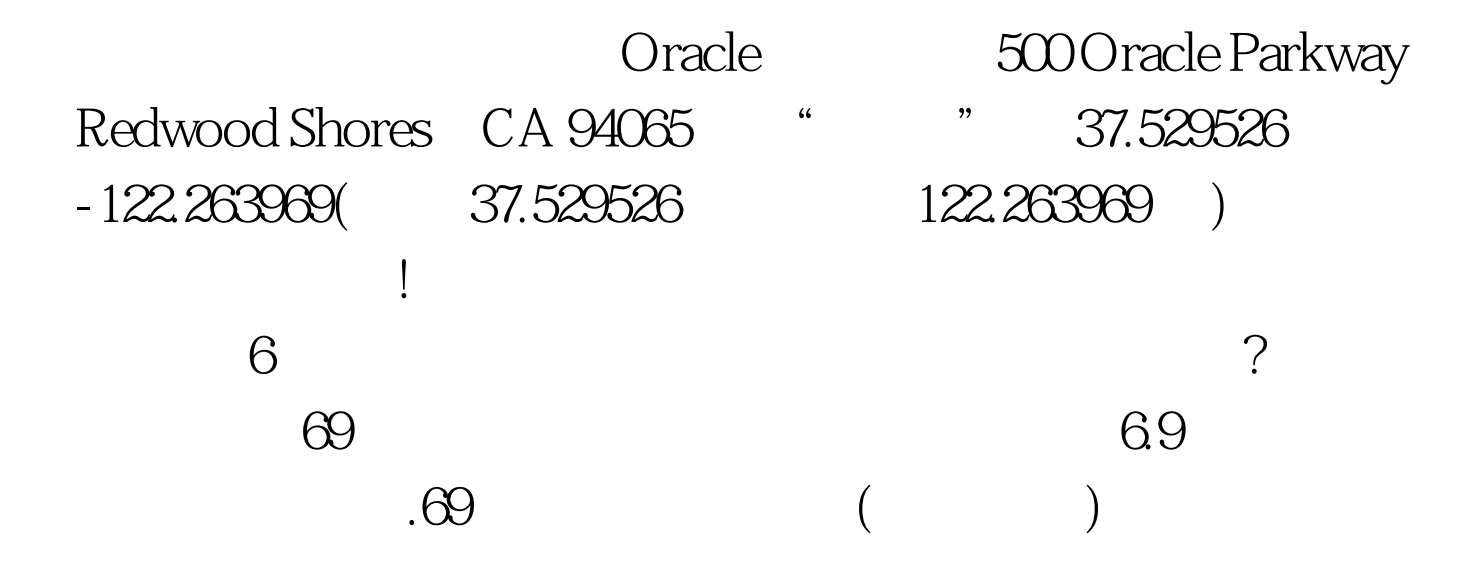

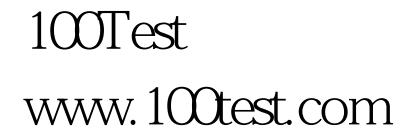